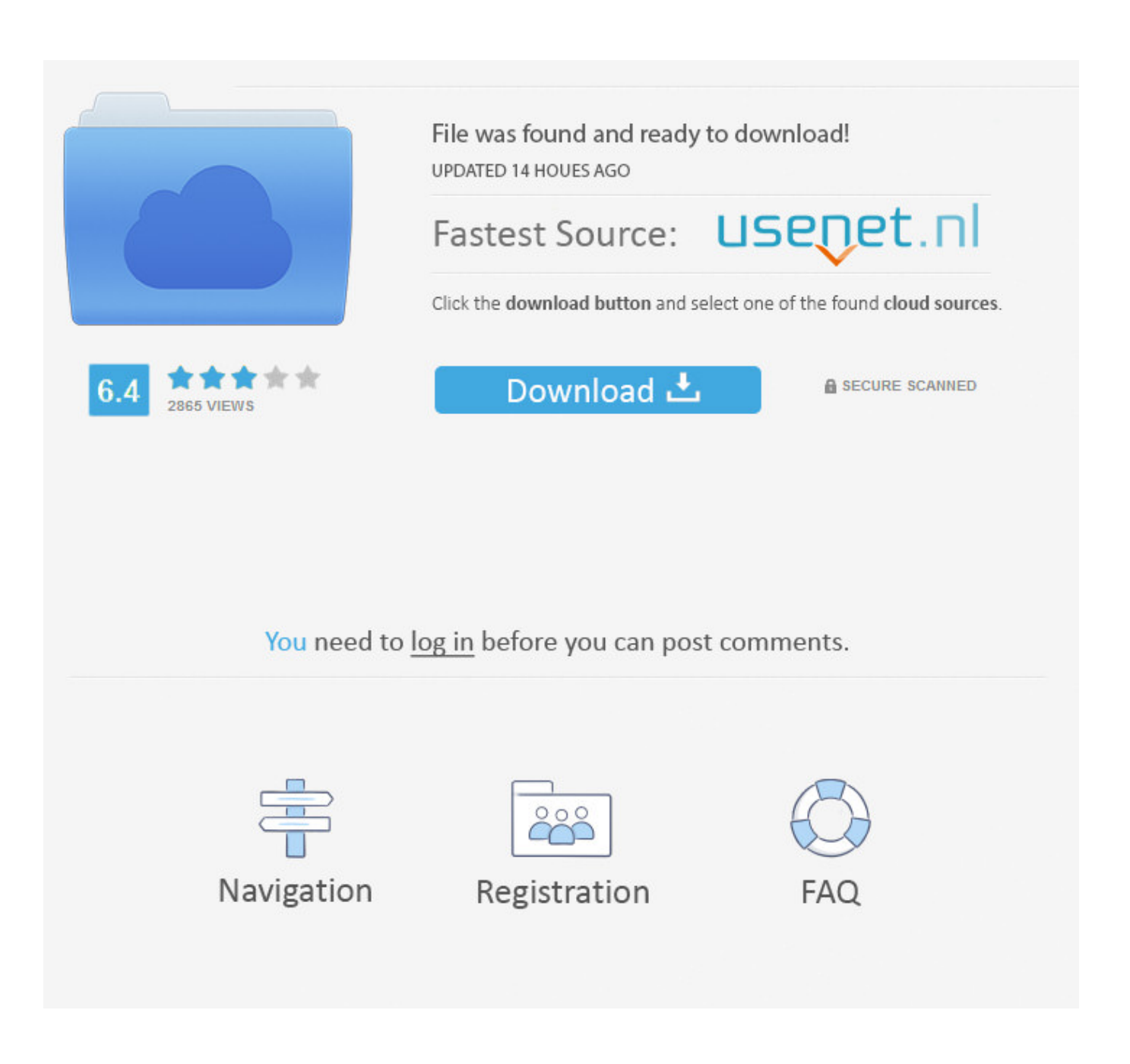

[\[infografia\] Historia De Los Navegadores web](http://evacdir.com/ZG93bmxvYWR8c3A0TXpsc01uRnpmSHd4TlRrek9Ea3lPVGt6Zkh3eU16STNmSHdvUlU1SFNVNUZLU0JFY25Wd1lXd2dXMFpwYkdVZ1ZYQnNiMkZrWFE.W2luZm9ncmFmaWFdIEhpc3RvcmlhIGRlIGxvcyBuYXZlZ2Fkb3Jlc8Kgd2ViW2l/replace]/difranco/?reveron=mycotoxin)

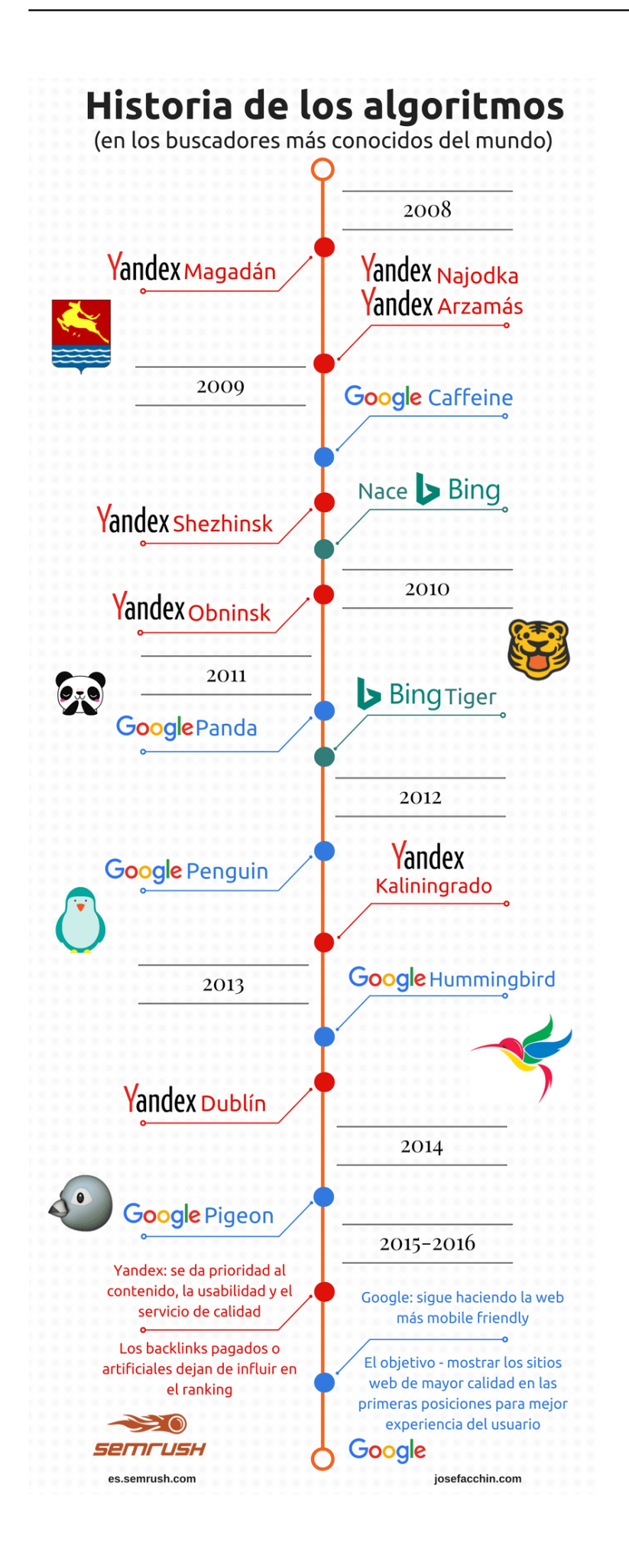

[\[infografia\] Historia De Los Navegadores web](http://evacdir.com/ZG93bmxvYWR8c3A0TXpsc01uRnpmSHd4TlRrek9Ea3lPVGt6Zkh3eU16STNmSHdvUlU1SFNVNUZLU0JFY25Wd1lXd2dXMFpwYkdVZ1ZYQnNiMkZrWFE.W2luZm9ncmFmaWFdIEhpc3RvcmlhIGRlIGxvcyBuYXZlZ2Fkb3Jlc8Kgd2ViW2l/replace]/difranco/?reveron=mycotoxin)

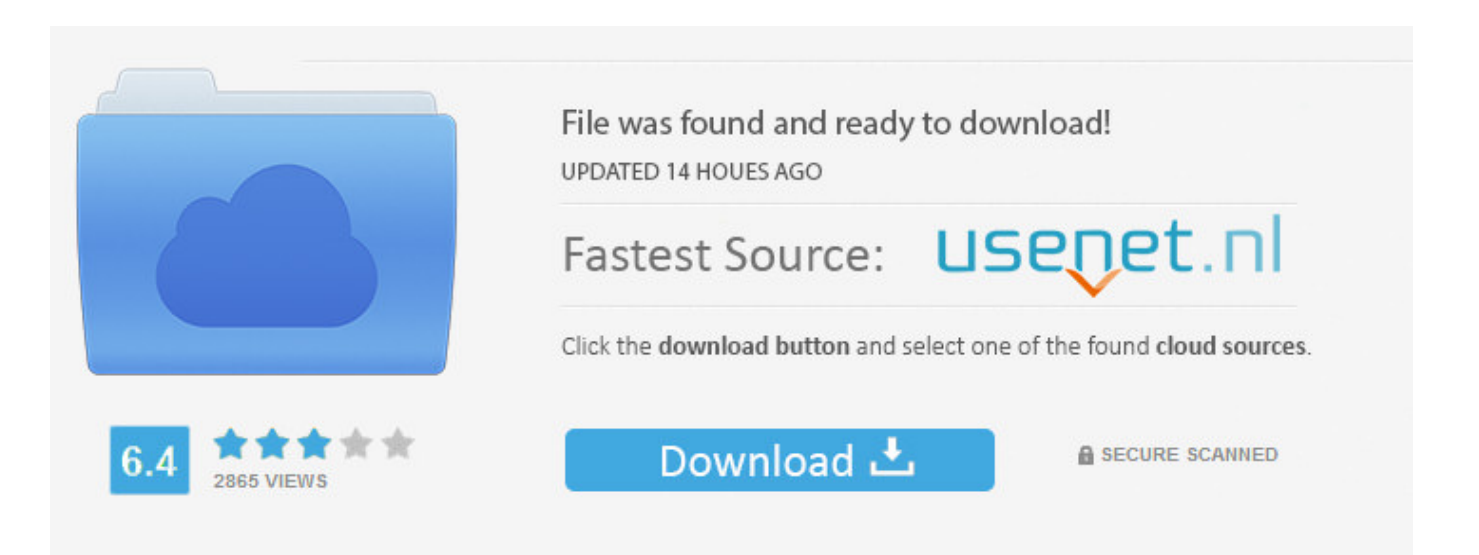

You need to log in before you can post comments.

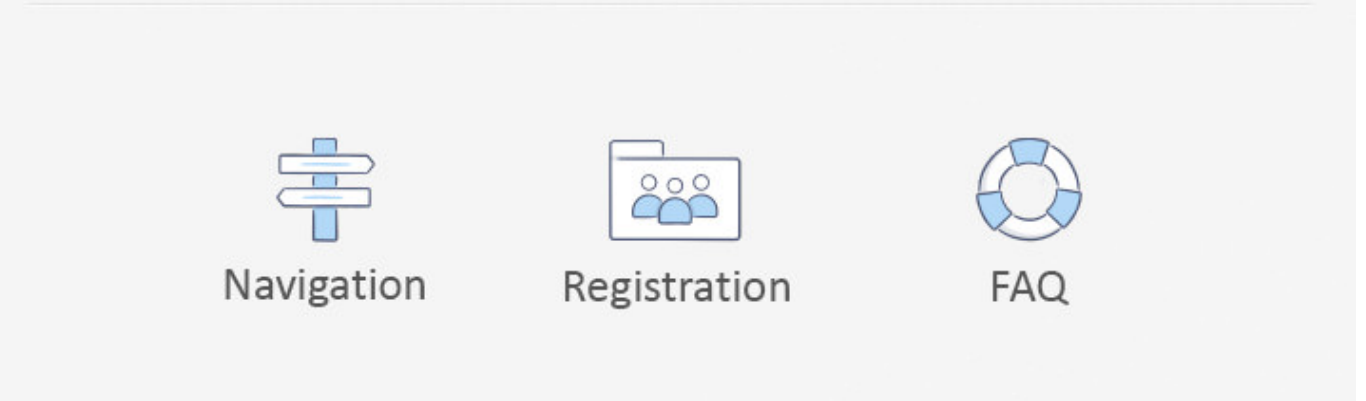

En 1992 nació el primer navegador web, cuando Internet comenzaba a dar sus primeros pasos… hablamos de Midas WWW browser para Unix.. Jump to Historia - Por otro lado, hojeador es una traducción literal del original en inglés, browser, aunque su uso es minoritario. Índice. 1 Historia; 2 .... Un repaso histórico por los navegadores web [Infografía] ... Desde que en 1992 naciera el primer navegador web, el Midas WWW browser .... Infografía: la historia de los navegadores web, esta excelente infografía en español fue realizada por mp3.es, y repasa la historia de Internet especificamen.... Cada vez escuchamos mas sobre los diferentes navegadores del mercado, sus nuevas versiones, sus nuevos diseños, nuevas funcionalidades, .... infografía con la historia de internet desde el punto de vista de las novedades que implementaron los diferentes navegadores.. En Tech King han publicado una estupenda infografía que resume de un rápido vistazo la historia de los navegadores de.... La presente infografía ofrece la historia de los navegadores web. ... de una forma sencilla la historia de lo navegadores, los programas que .... vicobo : Explorar la web sería una tarea imposible si no tuviéramos navegadores que nos faciliten el trabajo, ya sea que usemos Chrome, .... Para la mayoría de las personas, el acceso a internet es sinónimo de Internet Explorer, un navegador que viene de serie con las versiones de .... La historia de los navegadores en una #infografía ... ha introducido en el gráfico una cronología de las tecnologías web que han ido afectando .... Historia de los navegadores (infografía) ... influencia de la aparición de nuevas tecnologías en la evolución de los navegadores, por lo que aporta ... Hace alrededor de 2 meses del Twitter de Top Position vía Twitter Web App.. Archivo de la etiqueta: evolución navegadores. Historia de los Navegadores Web. #infografia. Posted on 23 febrero, 2012 por admin · Responder. Mucho ha ...

La historia de los navegadores web, 19 años (INFOGRAFIA) ... De hecho ya tenemos aplicaciones web e incluso juegos que trabajan desde el navegador.. ... faltan algunos otros como Flock) esta infografía nos ilustra la historia de los navegadores web, empezando con el desaparecido NetScape.. Historia de los navegadores web [Infografía] ... puesto como el navegador más usado en el mundo; así lo reportaron analistas como Memeburn o StatsCounter.. Los navegadores web quizás son los elementos que he podido vivir todos los cambios, pero la verdad precisar todas las fechas puede olvidarse con el tiempo.. JoseMapadron ha descubierto este Pin. Descubre (¡y guarda!) tus propios Pines en Pinterest.. Aquí tenemos hoy una infografía dedicada a los navegadores web y a su historia, desde que todo empezara en 1990. Internet Explorer, Safari .... Este trabajo está hecho por Six Revisions, donde básicamente se muestran datos importantes en la historia de los browsers, desde sus inicios ...

## 2159db9b83

[Tech Deck Skateboarding Apk Mod Unlock All](https://www.seacliff-ny.gov/sites/g/files/vyhlif3786/f/uploads/doc249.pdf) [Steinberg Cubase Artist 9.5.40](https://www.herentals.be/sites/default/files/webform/fousaf515.pdf) [Savior Adult Game Free Download](https://ameblo.jp/quaicucalpo/entry-12610401045.html) [China and US top user data requests in Apple transparency report](http://rihasaman.over-blog.com/2020/07/China-and-US-top-user-data-requests-in-Apple-transparency-report.html) [Luminar 3.1.3 Crack With Full Crack + Activator Key Here](https://ameblo.jp/lubchidali/entry-12610401044.html) [Musixmatch Premium music lyrics v7.5.5 Apk](https://anaconda.org/mortblogenook/musixmatch_premium_music_lyrics_v755_apk/notebook) [Bimodal tablets \(Windows and Android\). Remember them when they're gone. Again.](https://ameblo.jp/danodowga/entry-12610401049.html) [CyberLink MediaEspresso Deluxe Free Download](http://procalsare.mystrikingly.com/blog/cyberlink-mediaespresso-deluxe-free-download) [3C Toolbox Pro v1.2.1 – \[crackingpatching.uproxy2.org\]](https://works.bepress.com/subromami/87/) [Why Is Windows Patch Tuesday Update Released On A Tuesday](https://angry-birds-transformers-v1-18-5-mod-coins-god-mode-unl.simplecast.com/episodes/why-is-windows-patch-tuesday-update-released-on-a-tuesday)